Right before starting out with iOS application advancement, there are a few issues you should know. Though there isn't a typical language for iOS application growth, it is important to implement an proper framework. Objective-C continues to be the Formal language, but you should use Swift on your new tasks in its place. This coding language is comparable to Aim-C but is intended to be much easier to learn and more secure. It is also much faster than Aim-C and much easier to keep up than its predecessor.

iOS applications are intricate and need extensive programming know-how. For instance, iOS utilizes precisely the same framework as Android, but includes a more compact number of equipment. You have to be aware of this framework if you're setting up on creating an iOS application. Additionally, you'll need to make certain your code adheres to Apple's suggestions. When you are Doubtful of what a framework is, you may study it in the first step of iOS app improvement.

Though Goal-C has a rich history of supporting apps and Web sites, Swift is a more fashionable programming language which makes it much easier to build modern cell programs. It replaces the outdated Objective-C and will work well with the Cocoa and Touch frameworks and Apple's intensive codebase. It is the seventeenth most favored programming language in the world and is also employed by 5.9% of builders all over the world. Utilizing Xcode can make the event system considerably quicker.

Deciding on the suitable System to establish your iOS application is vital - you must pick a advancement platform that is certainly suitable With all the iOS functioning procedure. Once you've chosen a System, you'll need to choose an setting on your challenge. Xcode is a well-liked advancement ecosystem for iOS. It can be absolutely free to down load through the Mac Application Retailer and needs a paid out Apple Developer account. It runs on Mac computers only, so Xcode is **[business](https://www.confianzit.com/android-application-development) apps for android** essential for iOS app progress.

Xcode is undoubtedly an integrated development atmosphere for MacOS which is a no cost download within the Mac Application Store. To post an iOS application for the Apple App Store, you should have an active Apple Developer account. The OS is barely compatible with Apple personal computers. Xcode would be the vital program for iOS application progress. It is made up of all of the tools you'll want to produce A prosperous iOS application. It is also important to have a robust comprehension of Apple's suggestions, which needs to be adhered to.

Whilst company-degree companies are recognized being quite possibly the most skilled and have the most beneficial expertise, smaller sized boutiques and freelancers are generally a lot more affordable and offer you much less specialised solutions. When employing an iOS app developer, make sure you're apparent about the main thought of your app as well as your audience. This tends to support stay clear of prolonged negotiations using your developer and make sure you get the best possible end result. In this way, you are able to be confident that the complete venture will probably be performed appropriately and the final results will match your anticipations.

Step one in iOS app progress is to get the proper software. You should download Xcode for MacOS. Also, you'll need to open an Apple Developer account if you plan to put up your applications on the Application Store. Through the use of this Instrument, you'll be able to acquire an iOS app that is certainly appropriate Together with the MacOS platform. Soon after finishing the Original set up, you'll be able to then commence with the actual growth.

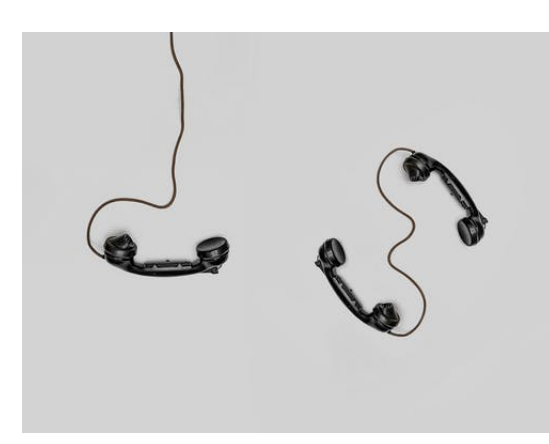

In terms of iOS app growth, you need to think about the System as well as equipment You'll have. The iOS SDK is definitely the core of the process, and it is actually employed to write down iOS apps. The SDK is commonly bundled with Xcode as well as other equipment built to help with iOS application development. The SDK is usually a necessary Portion of the iOS development method. The language itself is often difficult to understand, so a developer should be informed about Xcode just before seeking to develop a local iOS app.

The iOS platform is highly optimized for speed and efficiency. The apple iphone will be the speediest cellular product available on the market, and it makes use of nominal RAM. For this reason, your app have to be optimized for general performance and memory. The Apple app shop is not going to take apps that lag, Which [android](https://www.confianzit.com/mobile-app-development) mobile app development explains why it is vital to make sure you're utilizing the right tools. There are actually numerous resources that will allow you to establish iOS apps. A superb a person will contain Swift and Xcode.